# IBM MQ **Wersja 9.0**

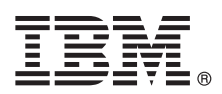

# **Szybki start**

### **Niniejsza publikacja zawiera podstawowe informacje, które umożliwiają rozpoczęcie pracy z produktem IBM MQ 9.0.**

**Wersja w języku narodowym:** publikacje Szybki start w innych językach są dostępne do wydrukowania w plikach PDF na dysku DVD Szybki start.

### **Informacje o produkcie**

IBM® MQ to stabilne oprogramowanie pośrednie upraszczające i przyspieszające integrowanie różnych aplikacji i danych biznesowych na wielu platformach. Produkt IBM MQ ułatwia gwarantowaną, bezpieczną i niezawodną wymianę informacji między aplikacjami, systemami, usługami i plikami przez wysyłanie i odbieranie danych komunikatów za pomocą kolejek komunikatów, upraszczając tworzenie i konserwowanie aplikacji biznesowych. Ten produkt dostarcza funkcję uniwersalnego przesyłania komunikatów w ramach szerokiej oferty, aby spełnić wymagania w zakresie przesyłania komunikatów w obrębie całego przedsiębiorstwa. Można go wdrożyć w wielu różnych środowiskach, w tym w środowiskach lokalnych i środowiskach w chmurze oraz w pomocniczych wdrożeniach chmur hybrydowych.

Produkt IBM MQ obsługuje kilka różnych aplikacyjnych interfejsów programistycznych (API), w tym Message Queue Interface (MQI), Java™ Message Service (JMS), .NET, IBM MQ Light i MQTT.

### **1 Krok 1: dostęp do oprogramowania i dokumentacji**

Niniejsza oferta zawiera następujące elementy:

- v Dysk DVD Szybki start zawierający publikację Szybki start w języku angielskim (Stany Zjednoczone) i w innych językach narodowych.
- v Dysk DVD zawierający kod komponentów wykonawczych oraz innych wymaganych produktów dla wszystkich obsługiwanych platform.

Jeśli produkt jest pobierany w ramach programu IBM Passport Advantage, należy odwiedzić serwisy WWW [Passport](http://www.ibm.com/software/passportadvantage/) [Advantage i Passport Advantage Express \(http://www.ibm.com/software/passportadvantage/\)](http://www.ibm.com/software/passportadvantage/) w celu uzyskania dodatkowych informacji.

Dokumentacja wszystkich wersji produktu IBM MQ jest dostępna pod adresem [http://www.ibm.com/software/integration/](http://www.ibm.com/software/integration/wmq/library/) [wmq/library.](http://www.ibm.com/software/integration/wmq/library/) Dokumentacja produktu IBM MQ 9.0 jest także dostępna w [Centrum Wiedzy IBM \(http://www.ibm.com/](http://www.ibm.com/support/knowledgecenter/SSFKSJ_9.0.0/com.ibm.mq.helphome.v90.doc/WelcomePagev9r0.htm) [support/knowledgecenter/SSFKSJ\\_9.0.0/com.ibm.mq.helphome.v90.doc/WelcomePagev9r0.htm\)](http://www.ibm.com/support/knowledgecenter/SSFKSJ_9.0.0/com.ibm.mq.helphome.v90.doc/WelcomePagev9r0.htm).

Dokumentacja zawiera informacje na temat serwisu i wsparcia.

Dostep do informacji o używaniu programu MQ Explorer można uzyskać bezpośrednio w programie MQ Explorer lub w dokumentacji produktu.

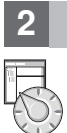

## **2 Krok 2: sprawdzanie wymagań sprzętowych i systemowych**

Szczegółowe wymagania dotyczące sprzętu i oprogramowania na wszystkich obsługiwanych platformach można znaleźć na stronie WWW [System Requirements](http://www.ibm.com/software/integration/wmq/requirements/) (Wymagania systemowe) pod adresem [http://www.ibm.com/software/](http://www.ibm.com/software/integration/wmq/requirements/) [integration/wmq/requirements/.](http://www.ibm.com/software/integration/wmq/requirements/)

## **3 Krok 3: przegląd architektury instalacji**

Produkt IBM MQ może być używany w różnych architekturach – od prostych, korzystających z pojedynczego menedżera kolejek, po bardziej skomplikowane sieci wzajemnie połączonych menedżerów kolejek. Więcej informacji o planowaniu architektury produktu IBM MQ można znaleźć w sekcji dokumentacji produktu zatytułowanej *Planowanie*.

Odsyłacze do dalszych informacji można znaleźć na [stronie produktu IBM MQ](http://www.ibm.com/support/knowledgecenter/SSFKSJ/) w Centrum Wiedzy IBM [\(http://www.ibm.com/support/knowledgecenter/SSFKSJ/\)](http://www.ibm.com/support/knowledgecenter/SSFKSJ/).

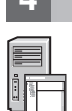

### **4 Krok 4: instalowanie produktu**

Instrukcje dotyczące instalowania produktu IBM MQ w systemach AIX, HP-UX, Linux, Solaris, IBM i oraz Microsoft Windows, a także szczegółowe informacje dotyczące wymaganych konfiguracji sprzętu i oprogramowania zawiera sekcja dokumentacji produktu zatytułowana *Instalowanie*.

Instrukcje dotyczące instalacji produktu IBM MQ w systemie z/OS oraz szczegółowe informacje dotyczące wymaganych konfiguracji sprzętowych i programowych zawiera sekcja dokumentacji produktu zatytułowana *Instalowanie produktu IBM MQ for z/OS*.

## **5 Krok 5: pierwsze kroki**

Informacje o pierwszych krokach w produkcie IBM MQ w systemie Windows można znaleźć w scenariuszu *Pierwsze kroki* w sekcji dokumentacji produktu zatytułowanej *Scenariusze*. Z tego scenariusza powinni skorzystać użytkownicy, którzy chcą szybko rozpocząć pracę z produktem IBM MQ, a dotychczas go nie używali.

Dalsze scenariusze pomagają skonfigurować produkt i używać jego funkcji, prezentując odpowiednie kroki zadania. W scenariuszach można także znaleźć odsyłacze do innych treści zawierających dodatkowe informacje na interesujące użytkownika tematy.

### **Więcej informacji**

**?**

Więcej informacji o produkcie IBM MQ można znaleźć w następujących zasobach:

#### **Plik readme produktu**

Plik readme produktu (readme.html) można znaleźć na nośnikach produktu i jest on instalowany podczas instalowania komponentów produktu. Najnowsza wersja jest dostępna na [stronie WWW plik](http://www.ibm.com/support/docview.wss?rs=171&uid=swg27006097)ów readme [produktu \(http://www.ibm.com/support/docview.wss?rs=171&uid=swg27006097\)](http://www.ibm.com/support/docview.wss?rs=171&uid=swg27006097).

#### **IBM Support Portal**

Serwis IBM Support Portal zawiera następujące informacje o wsparciu:

- v [Noty techniczne dotycz](http://www.ibm.com/support/search.wss?q=websphere+mq)ące wsparcia [\(http://www.ibm.com/support/search.wss?q=websphere+mq\)](http://www.ibm.com/support/search.wss?q=websphere+mq)
- v Dostę[pne pliki do pobrania i inne zasoby \(http://www.ibm.com/support/entry/portal/product/websphere/](http://www.ibm.com/support/entry/portal/product/websphere/websphere_mq?productContext=24824631) websphere\_mg?productContext=24824631)
- v [Systems Middleware Support Social Media Channels](http://www.ibm.com/support/docview.wss?uid=swg21410956#2) (Kanały wsparcia dla oprogramowania pośredniego systemów w mediach społecznościowych) [\(http://www.ibm.com/support/docview.wss?uid=swg21410956#2\)](http://www.ibm.com/support/docview.wss?uid=swg21410956#2)

IBM MQ Version 9.0 Licensed Materials - Property of IBM. © Copyright IBM Corp. 2006, 2016. Użytkowników z instytucji rządowych USA obowiązują warunki umowy GSA ADP Schedule Contract z IBM Corp. IBM, logo IBM, ibm.com, AIX, Passport Advantage, WebSphere oraz z/OS są znakami towarowymi lub zastrzeżonymi znakami towarowymi International Business Machines Corp. zarejestrowanymi w wielu<br>systemach prawnych na całym świ afiliowanych Oracle. Linux jest zastrzeżonym znakiem towarowym Linusa Torvaldsa w Stanach Zjednoczonych i/lub w innych krajach. Microsoft, Windows oraz logo Windows są znakami towarowymi Microsoft<br>Corporation w Stanach Zje w serwisie WWW IBM, w sekcji ["Copyright and trademark information"](http://www.ibm.com/legal/copytrade.shtml) (Informacje o prawach autorskich i znakach towarowych), pod adresem [www.ibm.com/legal/copytrade.shtml.](http://www.ibm.com/legal/copytrade.shtml)

PN: CF4IWML

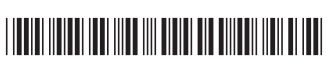